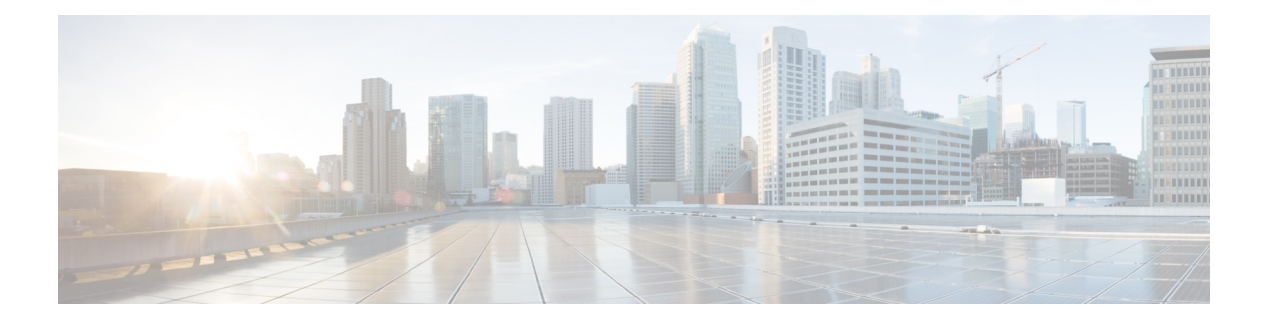

# **IPMI Tasks**

This chapter contains the following sections:

- Power [On/Off](#page-1-0) IPMI Server, on page 2
- Select Boot [Device,](#page-2-0) on page 3
- Select IPMI [Server,](#page-3-0) on page 4
- Verify IPMI [Connectivity,](#page-4-0) on page 5

### <span id="page-1-0"></span>**Power On/Off IPMI Server**

#### **Summary**

To Power On/Off IPMI/HardReset IPMI Server

### **Description**

This task can switch ON or OFF or Hard Reset IPMI Server. Output for this task is IPMI Account name. **Inputs**

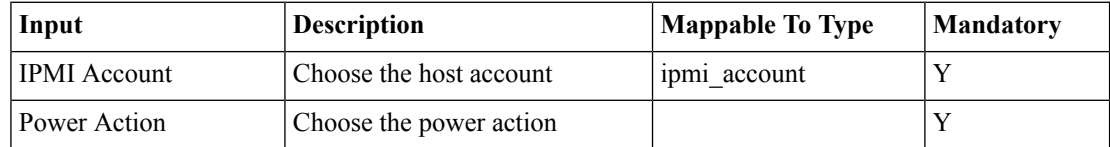

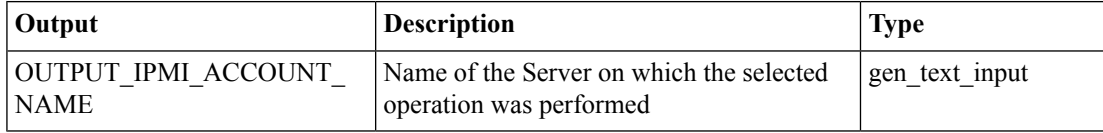

### <span id="page-2-0"></span>**Select Boot Device**

#### **Summary**

To select the Boot device on IPMI Server

### **Description**

This task changes the Boot Device on IPMI Server. Following are the options a) Force PXE Boot, b) Force Boot from default Hard Disk, c) Force boot from CD/DVD, and d) Force boot from BIOS. Output for this task is IPMI Account name.

### **Inputs**

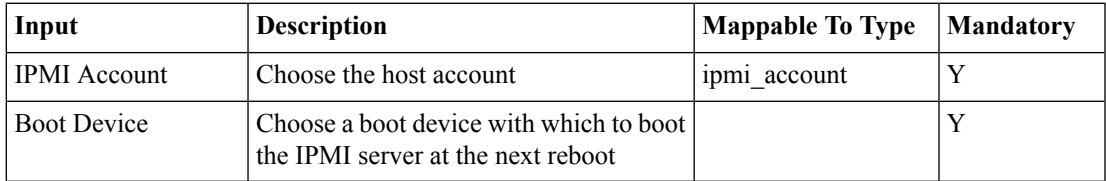

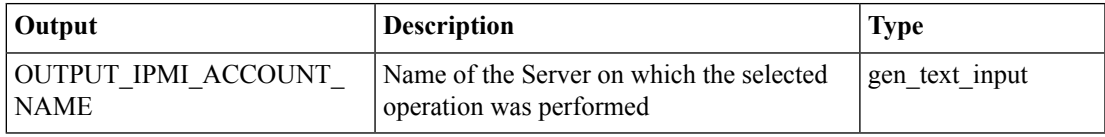

### <span id="page-3-0"></span>**Select IPMI Server**

#### **Summary**

To Retrieve NIC MAC address of an IPMI Server

### **Description**

This task can select NIC MAC of an IPMI Server. Output for this task is MAC address of the selected NIC.

### **Inputs**

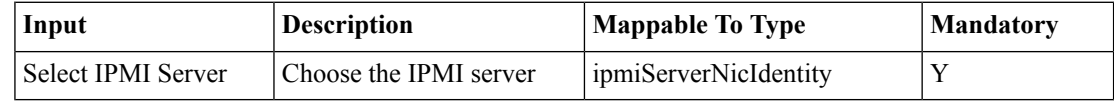

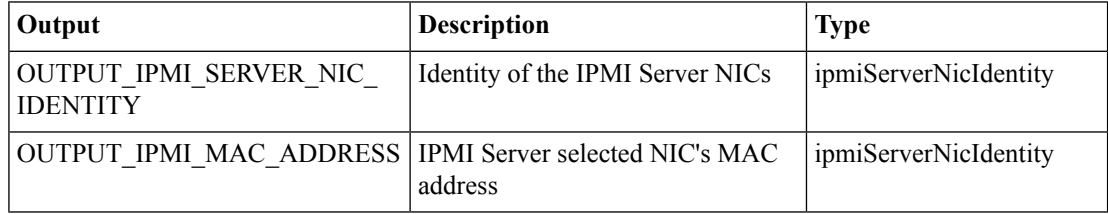

## <span id="page-4-0"></span>**Verify IPMI Connectivity**

### **Summary**

Verify IPMI connectivity

### **Description**

This task verifies UCSD connection to Server using IPMI interface. Output for this task is the IPMI Account Name.

### **Inputs**

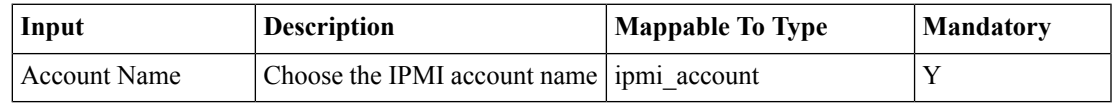

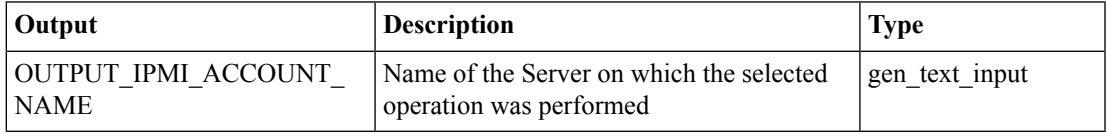

 $\mathbf{l}$ 

∎